### **Algèbre de Boole et fonctions booléennes**

**•** Introduction

- **•** Boole : mathématicien anglais du 19ème siècle qui s'intéresse aux propositions logiques
	- **•** Proposition Vraie/Fausse
	- **•** Et, Ou, complément
- **•** Ordinateur : manipule des 0 et 1 (2 tensions électriques 0v et 5v)
	- **•** 0 : faux
	- **•** 1: vrai
	- **•** L'étude des fonctions booléennes permet de construire des circuits électroniques

 $\circ$  P. Sicard-Cours ALM 2

### **Un algèbre de Boole**

**•** Il existe de nombreux algèbres de Boole

**-**Par exemple l'ensemble des parties d'un ensemble non vide A est un algèbre de Boole

- **•** L'exemple le plus simple d'algèbre de Boole est celui pour lequel  $A = \{0, 1\}.$
- **•** C'est celui que l'on va étudier
- On notera  $B = \{0,1\}$

### **Définition d'un Algèbre de Boole**

- **•** Soit un ensemble A possédant 2 éléments particuliers notés 0 et 1
- A muni des opérations . (produit), + (somme) et -(complémentation) est un algèbre de Boole si et seulement si il respecte les axiomes suivants :
	- **-** A1 : . et + commutatives et associatives

**•** *a.b= b.a, a+b= b+a, a.(b.c)= (a.b).c, a+(b+c)= (a+b)+c*

- **-** A2 : 0 est l'élément neutre pour +, 1 est l'élément neutre pour . **•** pour tout *a* élément de A : *0+a= a, 1.a= a*
- **-** A3 : . est distributive par rapport à + et inversement  $\bullet$  *a.*(*b*+*c*)=(*a.b*)+(*a.c*), *a*+(*b.c*)=(*a*+*b*).(*a*+*c*)
- **-** A4 : pour tout *a* élément de A :  $a + \overline{a} = 1$  *et*  $a \cdot \overline{a} = 0$

 $\circ$  P. Sicard-Cours ALM 2

### **Notations**

- **•** Le . est prioritaire sur le +.
	- **-** Exemple:  $(a.b)+c = a.b + c$
- **•** Le complément est prioritaire sur le + et le . - Exemple  $(\overline{a}.\overline{b}) = \overline{a}.\overline{b}$
- **•** On omet souvent les .
	- **-** Exemple : a.b.c = a b c

 $\circledcirc$  P. Sicard-Cours ALM 2 **Boole** 

**© P. Sicard-Cours ALM 2 Boole** 4

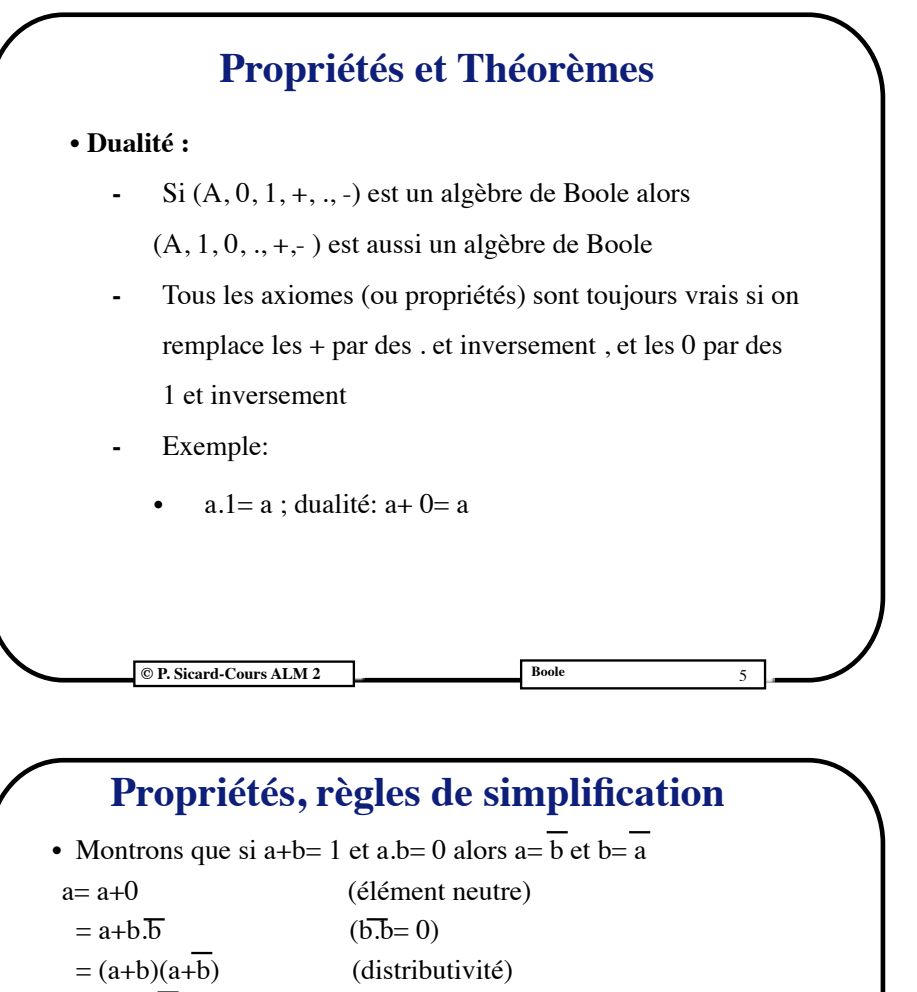

 $= 1.(\text{a+b})$  (a+b= 1 ici)  $=(b+\overline{b})(a+\overline{b})$   $(1=b+\overline{b})$  $= b.a + b.\overline{b} + \overline{b}.a + \overline{b}.\overline{b}$  (distributivité)  $= 0 + b \overline{b} (a+b)+b \overline{b} b$  (a.b= 0 ici; distributivité)  $=\overline{b}.1+\overline{b}$  (a+b= 1 ici; élément neutre et a.a= a)  $=\overline{b}+\overline{b}=\overline{b}$  (a+ a= a) On peut montrer de la même façon que  $b=\overline{a}$ On en déduit que  $a=\overline{\overline{a}}$ On en déduit aussi que  $\overline{0}=1$  et  $\overline{1}=0$  car  $1+0=1$  et  $1.0=0$ 

**© P. Sicard-Cours ALM 2 Boole** 7

### **Propriétés, règles de simplification**

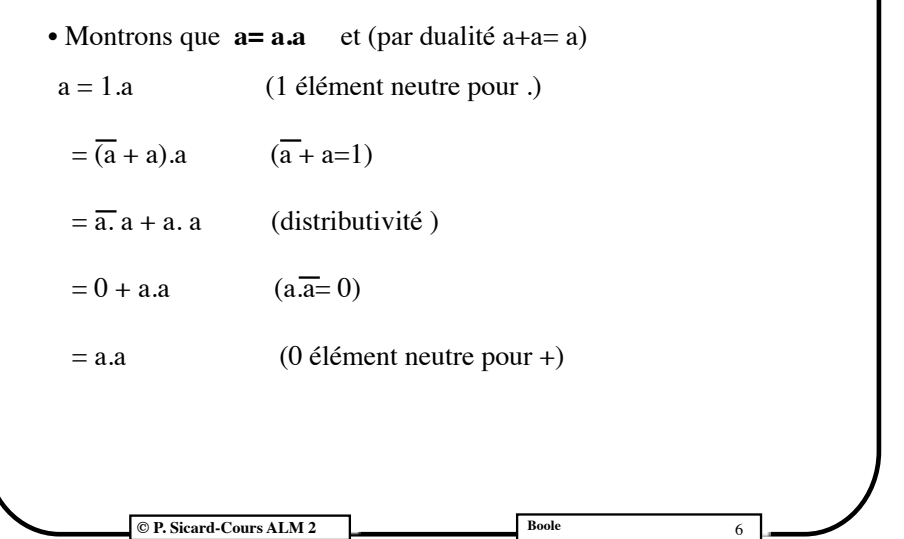

# $\odot$  **P. Sicard-Cours ALM 2 Boole**  $\frac{1}{\sqrt{2}}$  = a duale:  $\frac{1}{2}$  = a **• a+1= 1 duale: a.0= 0 • a+a= a duale: a.a= a** •  $a + a.b = a$  duale:  $a.(a+b)=a$ •  $a.b+\overline{a.b} = b$  duale:  $(a+b).\overline{(a+b)} = b$ •  $a.b + \overline{a} = b + \overline{a}$  duale:  $(a+b).\overline{a} = b.\overline{a}$ •  $a.b + \overline{a.c} + b.c = a.b + \overline{a.c}$ **• A démontrer à partir des axiomes Propriétés, règles de simplification**

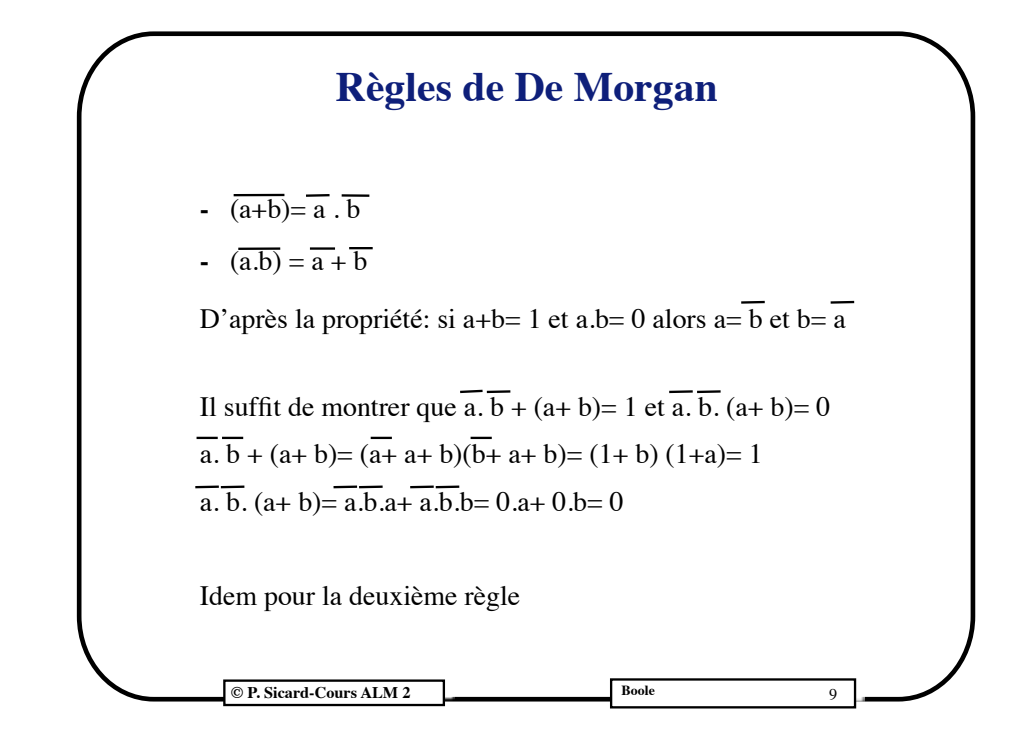

### **Fonctions booléennes**

**•Définition :** 

**-**On appelle fonction booléenne à n variables une application de  $B<sup>n</sup>$  dans  $B$  :

 $-f$   $\cdot$  Bn  $\rightarrow$  B

 $\bullet$  (x<sub>1</sub>,x<sub>2</sub>, ..., x<sub>n</sub>) -> f(x<sub>1</sub>, x<sub>2</sub>, ..., x<sub>n</sub>)

**© P. Sicard-Cours ALM 2 Boole**

#### **•Exemple à 2 variables :**

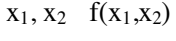

 $0 \t 0 \t 0$ 

 $0 \; 1 \; 0$ 

1 0 0

 $1 \; 1 \; 1$ 

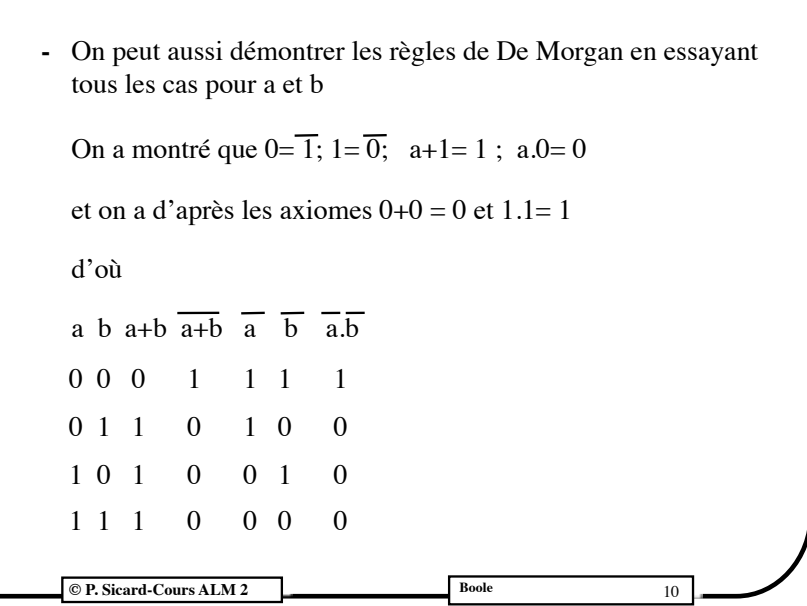

### **Représentation des fonctions booléennes**

- **• Table de vérité**
	- **-** Tableau: valeurs de la fonction pour chaque combinaison des valeurs des n variables
	- **-** 2n lignes
- **Expressions algébriques**
	- **-** à partir des noms des variables et des opérateurs de l'algèbre de Boole
		- Exemple :  $f(x_1,x_2) = x_1 \overline{x_2} + \overline{x_1}(x_1 + x_2)$
	- **-** Une fonction : une infinité d'expressions algébriques
	- **-** Simplification des fonctions grâce aux règles de l'algèbre
		- Exemple :  $f = ab + \overline{a} b c + \overline{c} + \overline{b} = ab + \overline{a} b + \overline{c} + \overline{b} = 1 + \overline{c} = 1$

12

**Example 11 D Book Cours ALM 2 Book Book Book Book Book Book Book Book Book Book Book Book Book Book Book Book Book Book Book Book Book Book Book Book Book Book B** 

### **Vocabulaire**

**•** Monôme : produit de variables sous forme normale ou complémentée

 $\overline{\text{--}}$ Exemple: X<sub>1</sub> X<sub>2</sub> X<sub>3</sub> X<sub>4</sub>

**•** Monal : somme de variables sous forme normale ou complémentée

 $\overline{X_1+X_2+X_3+X_4}$ 

**•**Forme polynomiale : somme de monômes

**•**Monômes canoniques : toutes les variables de la fonction apparaissent (complémentée ou non)

**•**Forme normal conjonctive: somme de monômes canoniques

**•**Forme normal disjonctive: produit de monaux canoniques

**C P.** Sicard-Cours ALM 2 **Boole** 13

### **Exemple sur une table de vérité**

- $x_1, x_2$   $f(x_1, x_2)$
- $0 \ 0 \ \text{f}(0,0) = 1$
- $0 \ 1 \quad \text{f}(0.1) = 0$
- $1 \ 0 \ \text{f}(1,0) = 1$
- $1 \quad f(1,1)=1$
- $f(x_1,x_2)=\overline{x_1}\overline{x_2}$   $f(0,0)+\overline{x_1}x_2$   $f(0,1)+x_1\overline{x_2}$   $f(1,0)+x_1x_2$   $f(1,1)$

**C P. Sicard-Cours ALM 2 Boole** 15

- $f(x_1,x_2)=\overline{x_1} \overline{x_2}$ ,  $1+\overline{x_1} \overline{x_2}$ ,  $0 + x_1 \overline{x_2}$ ,  $1+x_1x_2$ , 1
- $f(x_1,x_2) = \overline{x_1} \overline{x_2} + x_1 \overline{x_2} + x_1 \overline{x_2} = \overline{x_1} \overline{x_2} + x_1 \overline{x_2} + x_1 \overline{x_2} + x_1 \overline{x_2}$
- 

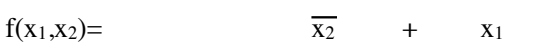

### **Expression algébrique à partir de la table de vérité**

**•Théorème de Shannon :**

 $f(x_1, x_2, ..., x_n) = \overline{x_i}$ ,  $f(x_1, x_2, ..., 0, ..., x_n) + x_i$ ,  $f(x_1, x_2, ..., 1, ..., x_n)$ 

**•**Exemple avec n=2 :

- $-f(x_1,x_2)=\overline{x_1}$ .  $f(0,x_2)+x_1$ .  $f(1,x_2)$
- $\overline{}$  **-** f(x<sub>1</sub>,x<sub>2</sub>)=  $\overline{x_1}$  . ( $\overline{x_2}$  f(0,0)+ x<sub>2</sub> f(0,1) )+ x<sub>1</sub> . ( $\overline{x_2}$  f(1,0)+ x<sub>2</sub> f(1,1))
- $\overline{f(x_1,x_2)} = \overline{x_1} \overline{x_2} f(0,0) + \overline{x_1} x_2 f(0,1) + x_1 \overline{x_2} f(1,0) + x_1 x_2 f(1,1)$
- **• Passage évident de la table de vérité à une expression algébrique sous forme de somme de produits (forme normale)**

**© P. Sicard-Cours ALM 2 Boole** 14

### **Méthode**

- **•** On regarde les lignes où la fonction vaut 1
- **•** On écrit les monômes avec la variable sous forme normale si elle vaut 1, complémentée si elle vaut 0
- **•** Possibilité d'obtenir la forme normale disjonctive (par dualité)
	- **-** On regarde les lignes où la fonction vaut 0 et on écrit un produit de somme canonique en prenant la variable sous forme normale si elle vaut 0 et complémentée si elle vaut 1
- **•** Exemple forme normale disjonctive:

 $x_1, x_2$   $f(x_1, x_2)$  $0 \t0 \t(0,0)=1$ 

0 1 f(0,1)= 0 f(x<sub>1</sub>, x<sub>2</sub>)= (x<sub>1</sub> + x<sub>2</sub>).(x<sub>1</sub> + x<sub>2</sub>) 1 0 f(1,0)= 1 =  $\overline{x_1}$ ,  $\overline{x_2}$  +  $\overline{x_1}$ ,  $\overline{x_2}$ 

 $1 \text{ } f(1,1)=0$ 

**C P. Sicard-Cours ALM 2 Boole** 16

### **Simplification**

- **•** Pour concevoir un circuit , on peut partir d'une expression algébrique
- **•** Forme simplifiée permet d'obtenir le circuit le plus petit ou le plus rapide
- **•** Formes et critères de simplification des expressions algébriques dépendent de la technologie utilisée, on comprendra plus tard
- **•** Exemple: Forme polynomiale
	- **–** Critère de simplification:
		- **»**Minimum de monômes et (en deuxième lieu) minimum de variables par monômes

**C** P. Sicard-Cours Réseaux 1 **Architecture et principes** 17

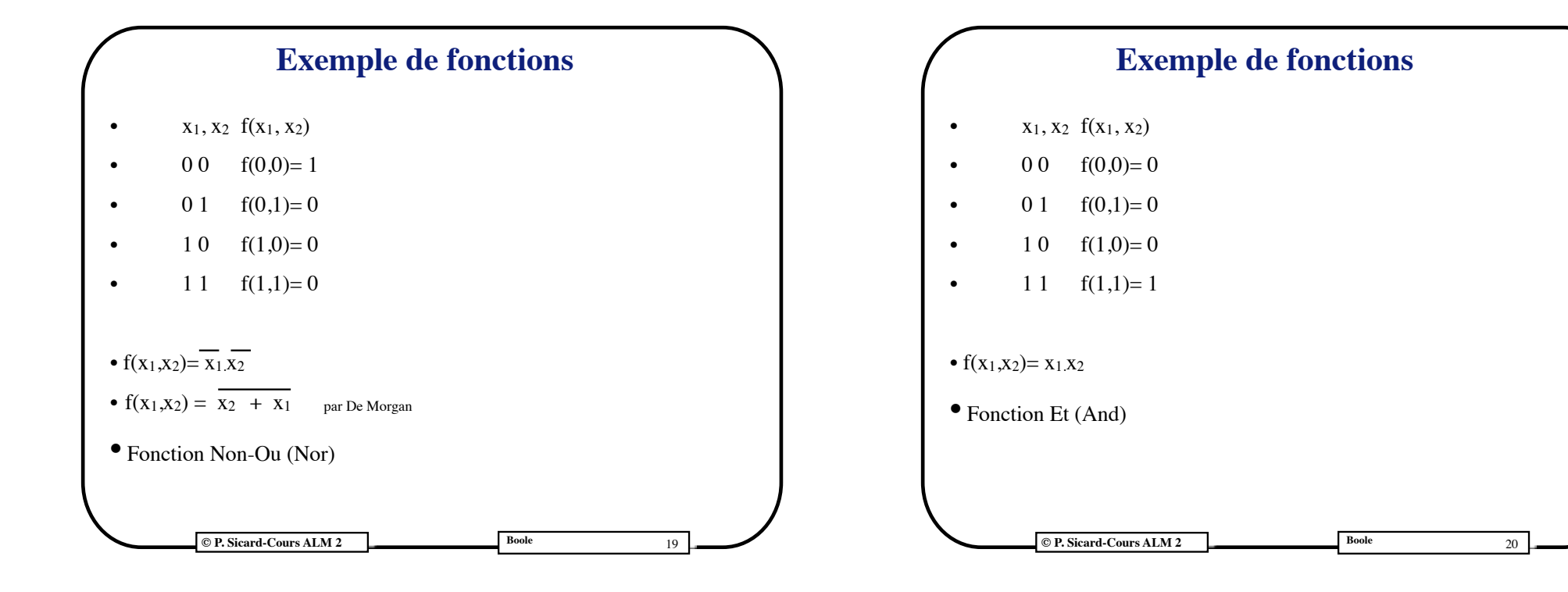

## **© P. Sicard-Cours ALM 2 Boole** 18 **Exemple de fonctions**  $x_1, x_2$   $f(x_1, x_2)$  $0 \ 0 \ \text{f}(0,0) = 0$ 0 1  $f(0,1)=1$  $1 \ 0 \quad \text{f}(1,0) = 1$  $1 \quad f(1,1)=1$ •  $f(x_1,x_2) = \overline{x_1} \overline{x_2} + \overline{x_1} \overline{x_2} + \overline{x_1} \overline{x_2} = \overline{x_1} \overline{x_2} + \overline{x_1} \overline{x_2} + \overline{x_1} \overline{x_2} + \overline{x_1} \overline{x_2}$  $f(x_1,x_2) = x_2 + x_1$ **•** Fonction Ou (Or)

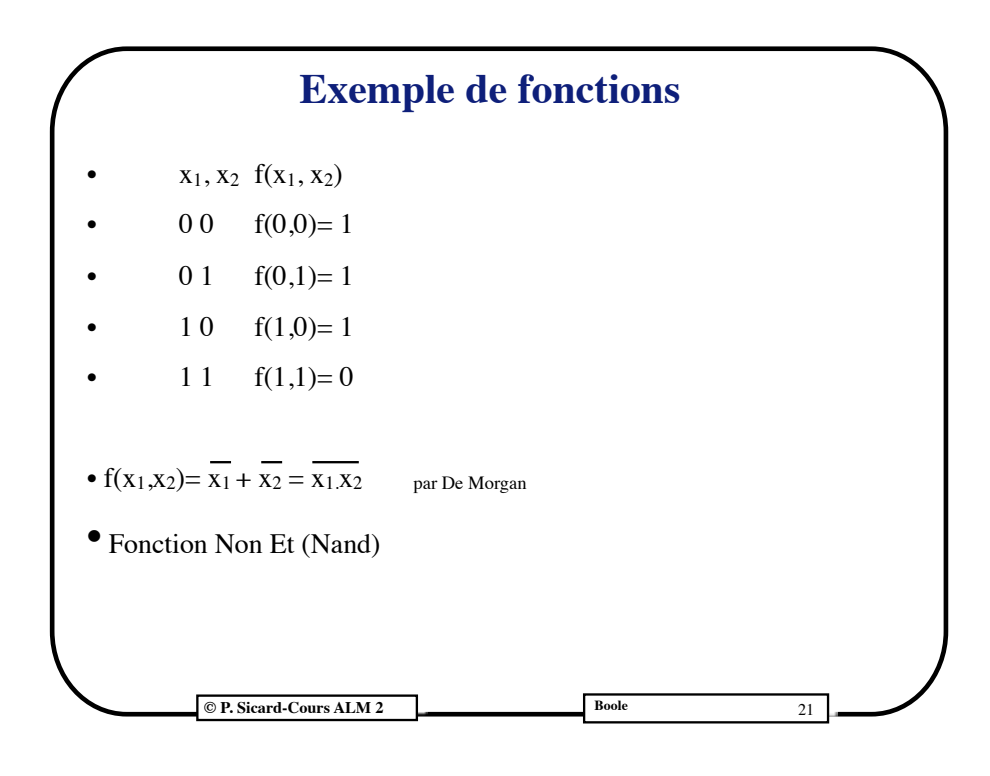

## **Tableau de Karnaugh**

**•**Outil "manuel" de simplification des fonctions booléennes (1954) **•Principe** 

- **-** Table de vérité sous forme de tableau
- **-** Principe du regroupement de 2n cases adjacentes
- **-** Exemple f(a,b,c)

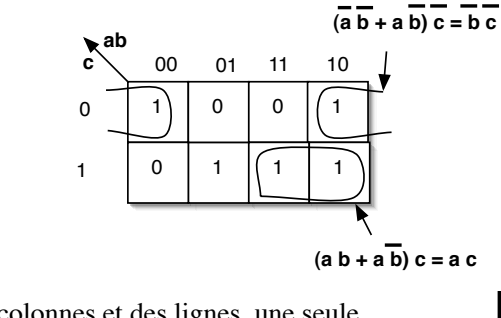

**-** Attention à l'ordre des colonnes et des lignes, une seule

variable doit changer d'une ligne (colonne) à l'autre

**C P. Sicard-Cours ALM 2 Boole** 23

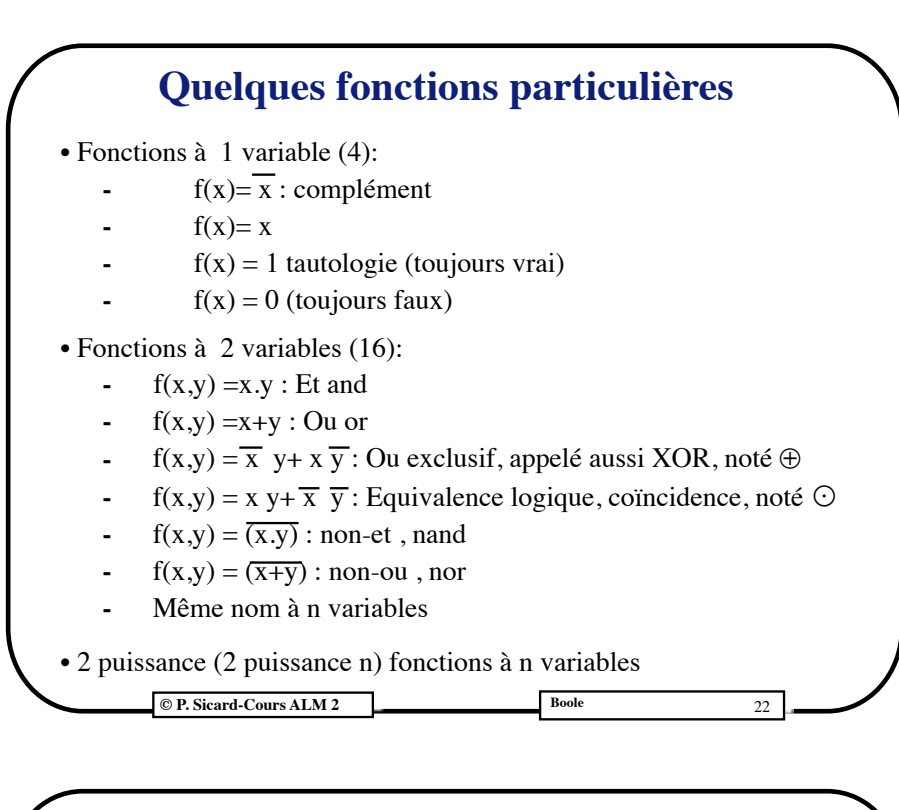

### **Monômes et points d'une fonction booléenne**

- **•** Un point d'une fonction: un monôme canonique: une case à 1 du tableau de Karnaugh
- **•** On dit qu'un monôme "recouvre" des points de la fonction
- **•** Un monôme à k variables (parmi n) couvre 2n-k point

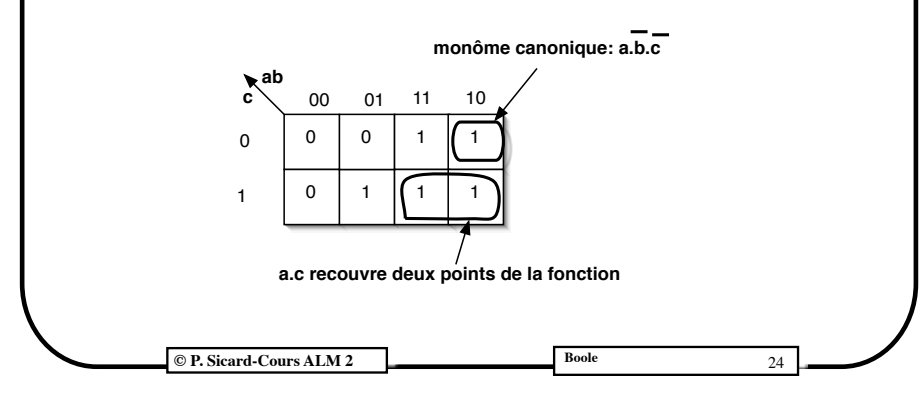

### **Principe de la minimisation d'une forme polynômiale**

- **Définitions :** 
	- **-** Relation d'ordre sur les expressions algébriques booléennes :
		- $f \le g$  si et seulement si f.  $g = f$
	- **-** Exemple : a.c < a car a.c.a = a. c
- **• Monôme** d'une fonction f :
	- **-** C'est un monôme m tel que m ≤ f

### **Minimisation**

**© P. Sicard-Cours ALM 2 Boole** 25

#### **•Base d'une fonction**

**-**Somme de monômes premiers tel que tous les points de f sont couverts par au moins un de ces monômes

**•Base complète :** Tous les monômes premiers de la fonction

#### **•Base irrédondante d'une fonction** :

**-**Si on enlève un de ses monômes ce n'est plus une base de f

**-**Il peut y avoir plusieurs bases irrédondantes

#### **•But de la minimisation:**

**-**Critère : nombre minimal de monômes et de variables par monômes

**-**Trouver une base irrédondante possédant le moins possible de monôme

**-**Problème NP complet : il faut trouver toutes les bases irrédondantes pour trouver la (ou les) minimales

**© P. Sicard-Cours ALM 2 Boole** 27

### **Principe de la minimisation d'une forme polynomiale**

- **Monôme premier** d'une fonction f :
	- **•** m ≤ f et il n'existe pas de monôme m' tel que m'≤ f et m'≤ m
- **•** Monôme premier: "plus gros regroupement" de 2k points sur le tableau de Karnaugh

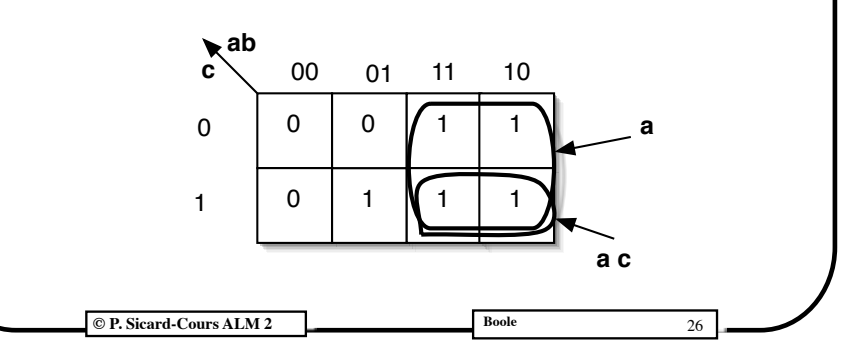

### **Algorithme de minimisation**

- **•** Trouver la base complète
- **•** Garder les monômes essentiels (seul à couvrir au moins un point)
- **•** Eliminer les monômes inutiles (tous les points qu'ils couvrent sont couverts par des essentiels
- **•** Essayer tous les cas pour couvrir les points non couverts par les essentiels
- **•** Heuristique : prendre d'abord ceux qui couvrent le plus de points non encore couverts par les monômes déjà choisis

**© P. Sicard-Cours ALM 2 Boole**

28

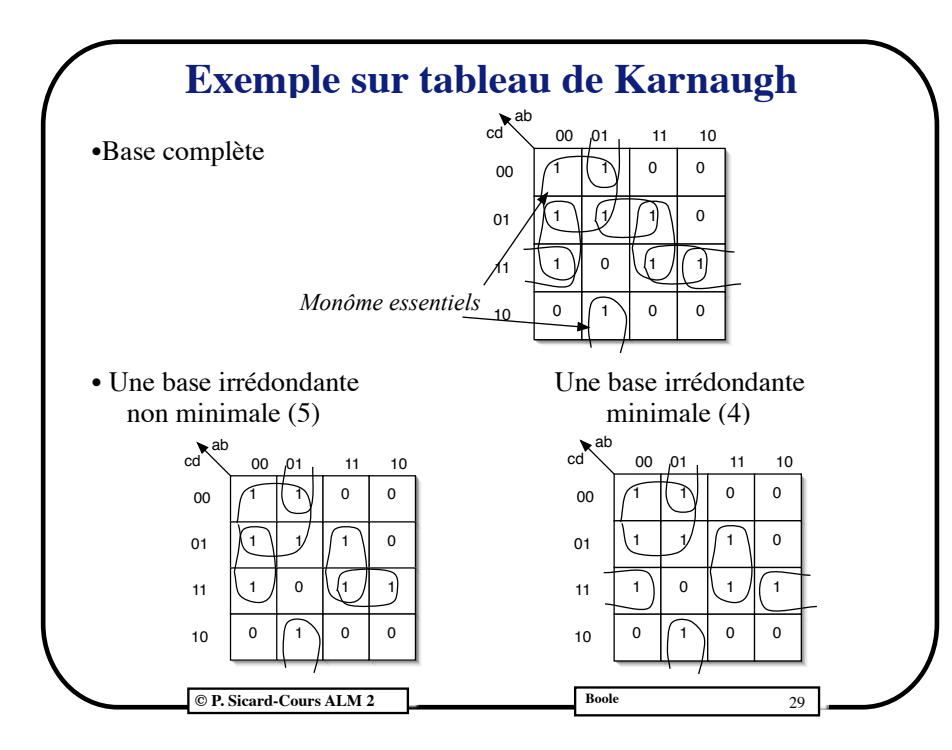

### **Fonctions phi-booléennes**

#### **•Définition**:

**-** On appelle fonction phi-booléenne à n variables une application de Bn dans  $\{0,1,\Phi\}$ :

- $f: B^n \rightarrow \{0, 1, \Phi\}$
- $(X_1, X_2, ..., X_n)$  ->  $f(X_1, X_2, ..., X_n)$

### **•Remarque :** phi : 0 superposé à 1 : Φ

**•**Les points à Φ de la fonction représentent des cas « non-existants »

**•**Les phis n'existent pas dans les circuits, seulement des 1 ou des 0 (réalisation de fonctions booléennes)

**•**On veut trouver une expression algébrique minimale d'une fonction booléenne égale à la fonction phi-booléenne où l'on a remplacé les phi par des 1 ou des 0

#### **© P. Sicard-Cours ALM 2 Boole** 31

### **Tableau de Karnaugh à 5 variables**

On peut l'imaginer comme deux tableaux à 4 variables *superposés*

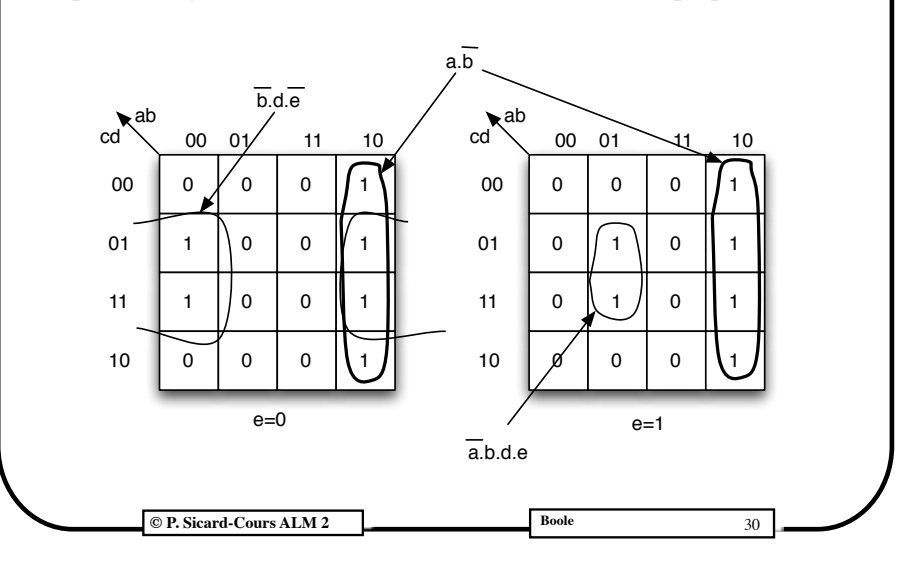

### **Exemple: un afficheur 7 segments**

**•**On veut afficher un chiffre décimal sur 7 segments lumineux le représentant (par exemple sur une montre)

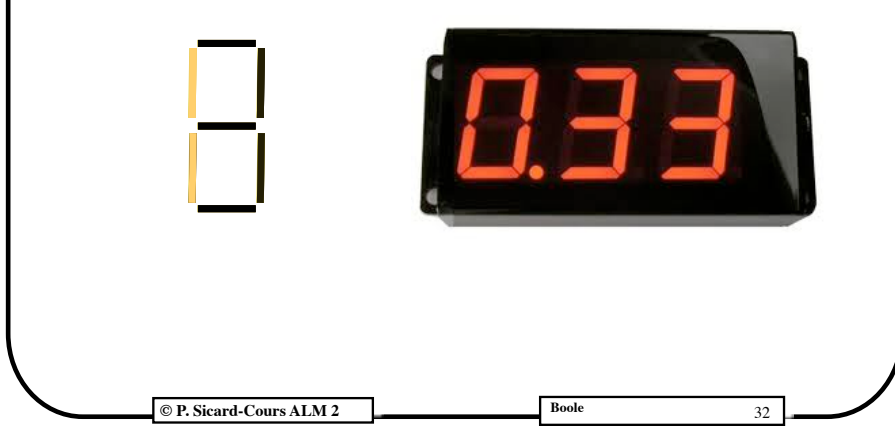

### **Exemple: un afficheur 7 segments**

- **•** L'allumage de chaque segment peut être «commandé» par un circuit qui a pour entrées le chiffre codé en base 2 sur les broches x4, x3, x2, x1
- **•** Le circuit «réalise» 7 fonctions booléennes dont les variables sont les entrées  $x_4$ ,  $x_3$ ,  $x_2$ ,  $x_1$
- **•** Le segment s'allume quand la fonction *f* vaut 1
- **•** Par exemple le segment du milieu doit s'allumer pour les chiffres 2, 3, 4, 5, 6, 8 et 9

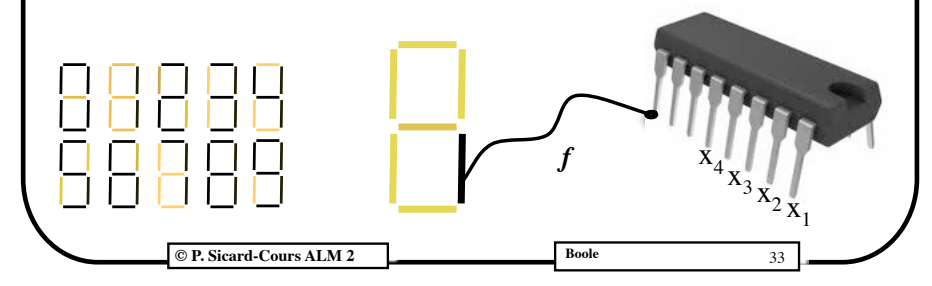

### **Tableau de Karnaugh phi booléenne du segment du milieu**

On suppose que l'entier en base 2 s'écrit x4, x3, x2, x1

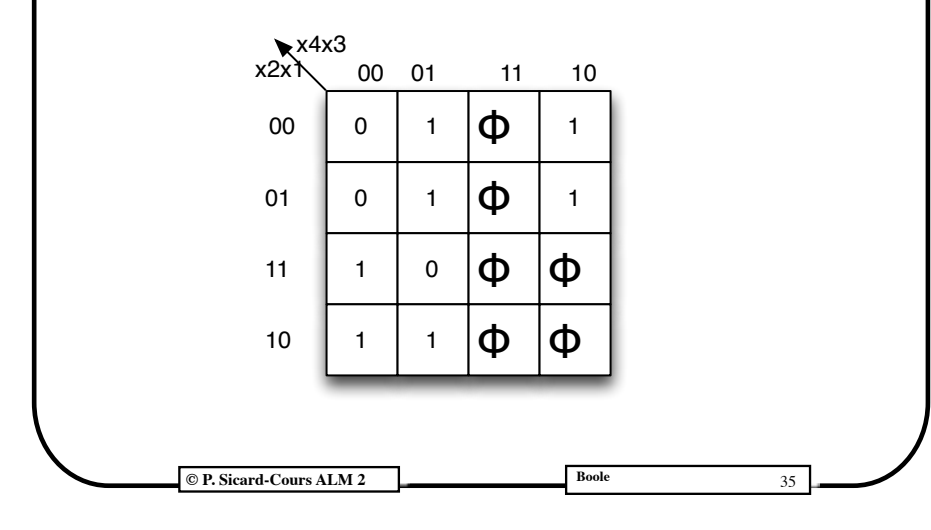

### **Réalisation de l'afficheur 7 segments par l'étude de fonctions phi-booléennes**

**•** Les valeurs des variables représentant les entiers de 10 à 15 n'arriveront jamais à l'entrée du circuit qui va «calculer» ces fonctions booléennes

**•**On peut donc utiliser une fonction phi-booléenne, elle a la valeur phi pour les 6 cas suivants:

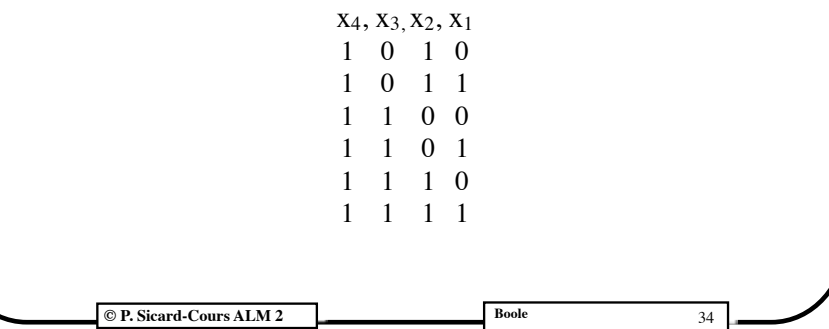

### **Bornes d'une fonction phi-booléenne**

- **• Borne inférieure d'une fonction phi-booléenne f** :
	- **-** la fonction booléenne où tous les phi ont été remplacés par des 0
- **• Borne supérieure d'une fonction phi-booléenne f** :
	- **-** la fonction booléenne où tous les phi de f ont été remplacés par des 1
- **• Minimisation d'une fonction phi-booléenne :**

**-**But obtenir une fonction booléenne en remplaçant les phi au choix par 0 ou 1

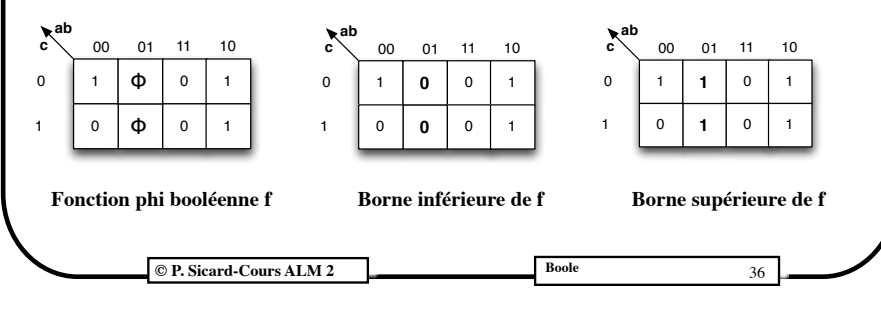

### **Minimisation d'une fonction phi-booléenne**

**•**But : obtenir une fonction booléenne en remplaçant les phi au choix par 0 ou par 1

- **•**Les monômes premiers d'une fonction phi-booléenne sont ceux de sa borne supérieure
- **•**Une base d'une fonction phi-booléenne est une somme de monômes premiers (de la borne supérieure) qui couvrent tous les points de la borne inférieure.
- **•**Ainsi certains phis sont remplacés par des 0 et d'autres par des 1 afin d'obtenir un minimum de monômes

**© P. Sicard-Cours ALM 2 Boole** 37

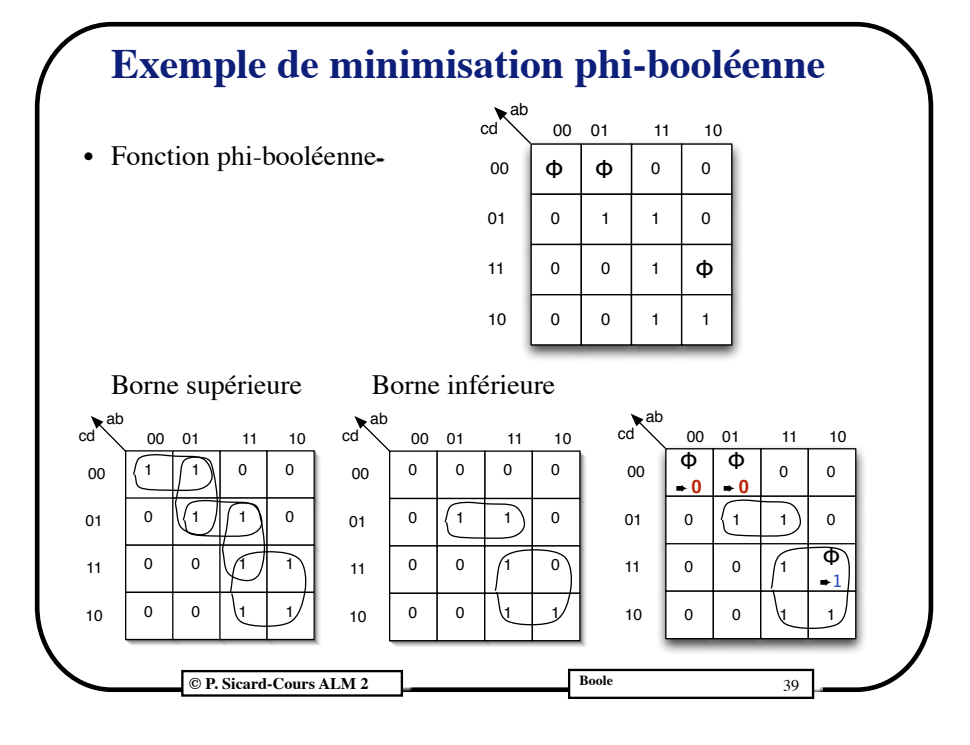

### **Exemple de minimisation phi-booléenne**

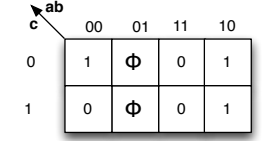

**• On détermine les monômes premiers de la borne supérieure:**

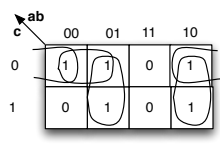

**• Parmi ces monômes premiers on en choisit un nombre minimum afin de recouvrir tous les points de la borne** 

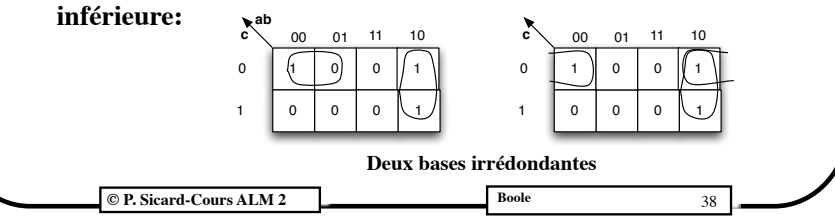

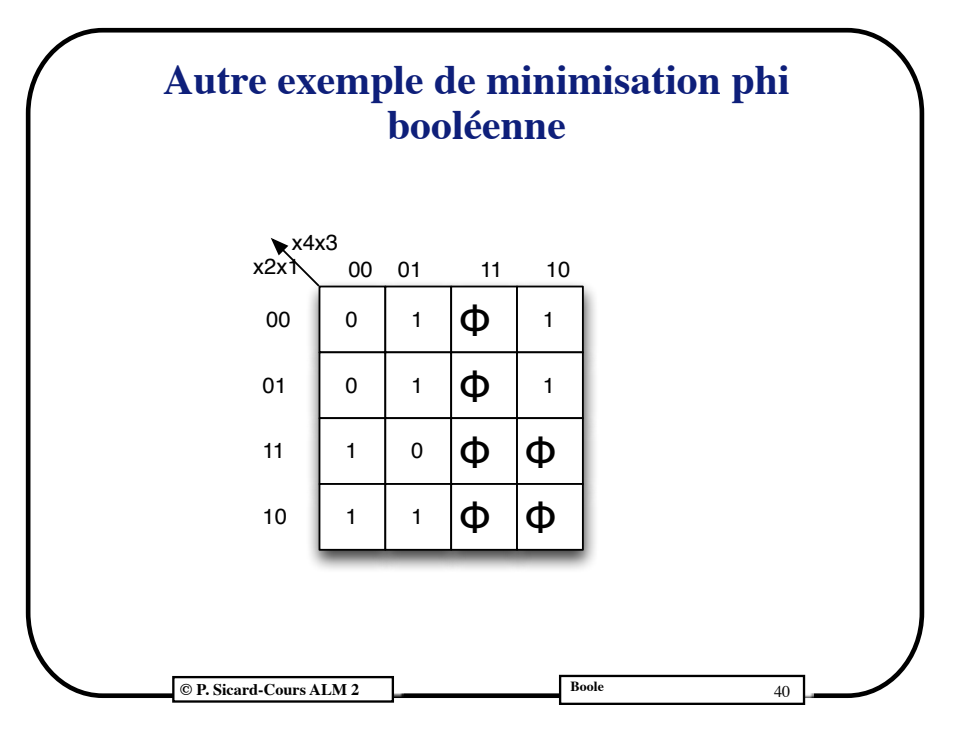